## **Aanleveren INFOPLAAT Waste Watcher**

- 1. Gebruik het PDF 'Template Infoplaat WW' bestand om je ontwerp in te maken.
- 2. Zorg voor 10mm afloopruimte aan alle kanten.
- 3. Plaats je ontwerp op het document.
- 4. Is je ontwerp klaar? Super! Stuur ons het bestand in zowel .pdf als .ai toe. Dan kunnen wij het dubbel checken en waar nodig kleine aanpassingen doen zodat het perfect op de infoplaat past.

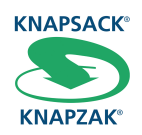